# Package 'enrichplot'

October 15, 2023

<span id="page-0-0"></span>Title Visualization of Functional Enrichment Result

Version 1.20.3

Description The 'enrichplot' package implements several visualization methods for interpreting functional enrichment results obtained from ORA or GSEA analysis. It is mainly designed to work with the 'clusterProfiler' package suite. All the visualization methods are developed based on 'ggplot2' graphics.

**Depends**  $R (= 3.5.0)$ 

- **Imports** aplot  $(>= 0.2.1)$ , DOSE  $(>= 3.16.0)$ , ggnewscale, ggfun  $(>=$ 0.1.3), ggplot2, ggraph, graphics, grid, igraph, methods, plyr, purrr, RColorBrewer, reshape2, rlang, stats, utils, scatterpie, shadowtext, GOSemSim, magrittr, ggtree, yulab.utils (>= 0.0.8)
- Suggests clusterProfiler, dplyr, europepmc, ggupset, knitr, rmarkdown, org.Hs.eg.db, prettydoc, tibble, tidyr, ggforce, AnnotationDbi, ggplotify, ggridges, grDevices, gridExtra, ggrepel  $(>= 0.9.0)$ , ggstar, treeio, scales, tidytree, ggtreeExtra, tidydr

Remotes YuLab-SMU/tidydr

#### VignetteBuilder knitr

License Artistic-2.0

URL <https://yulab-smu.top/biomedical-knowledge-mining-book/>

BugReports <https://github.com/GuangchuangYu/enrichplot/issues>

biocViews Annotation, GeneSetEnrichment, GO, KEGG, Pathways, Software, Visualization

Encoding UTF-8

RoxygenNote 7.2.3

git\_url https://git.bioconductor.org/packages/enrichplot

git\_branch RELEASE\_3\_17

git\_last\_commit aafbd01

git\_last\_commit\_date 2023-09-15

Date/Publication 2023-10-15

```
Author Guangchuang Yu [aut, cre] (<https://orcid.org/0000-0002-6485-8781>),
     Erqiang Hu [ctb] (<https://orcid.org/0000-0002-1798-7513>),
     Chun-Hui Gao [ctb] (<https://orcid.org/0000-0002-1445-7939>)
```
Maintainer Guangchuang Yu <guangchuangyu@gmail.com>

# R topics documented:

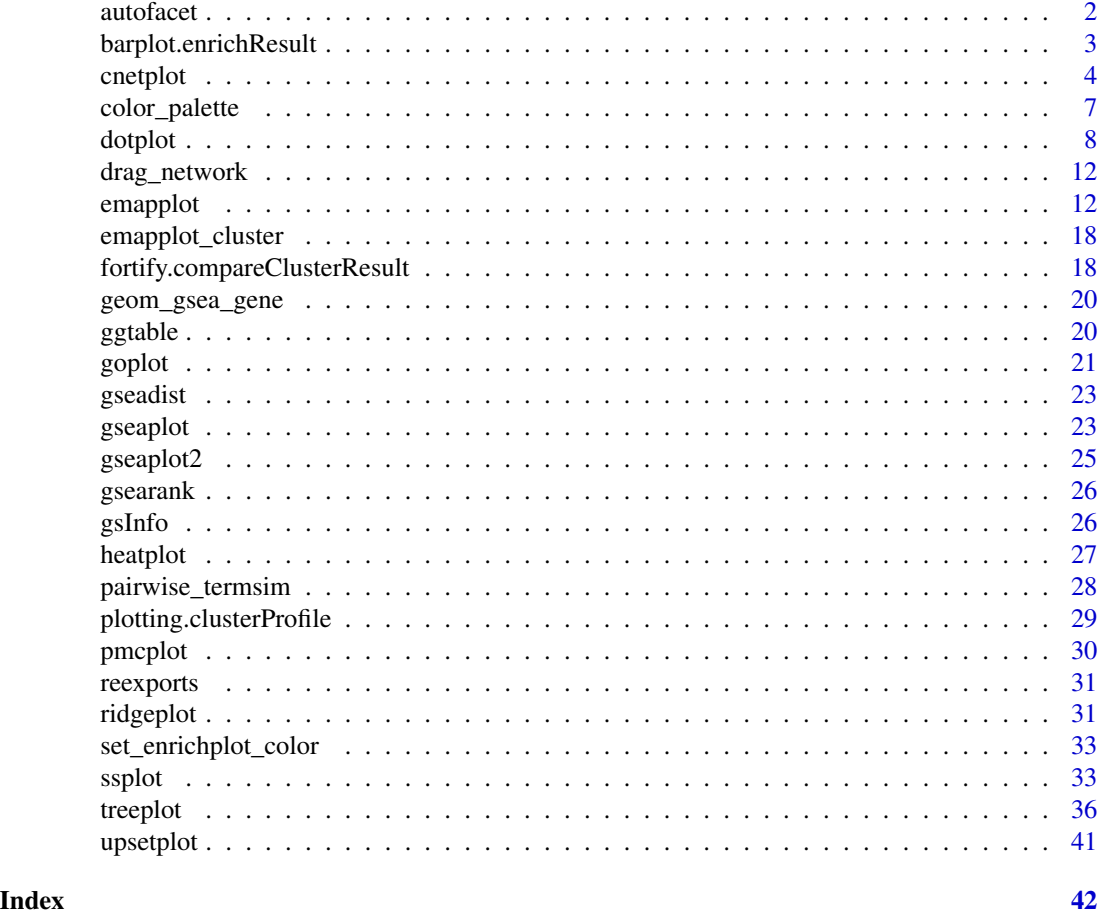

autofacet *automatically split barplot or dotplot into several facets*

# Description

automatically split barplot or dotplot into several facets

```
autofacet(by = "row", scales = "free", levels = NULL)
```
# <span id="page-2-0"></span>barplot.enrichResult 3

# Arguments

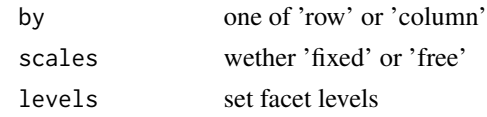

# Value

a ggplot object

barplot.enrichResult *barplot*

# Description

barplot of enrichResult

#### Usage

```
## S3 method for class 'enrichResult'
barplot(
 height,
  x = "Count",color = "p.adjust",
  showCategory = 8,
  font.size = 12,
  title = ",
  label_format = 30,
  ...
\mathcal{L}
```
# Arguments

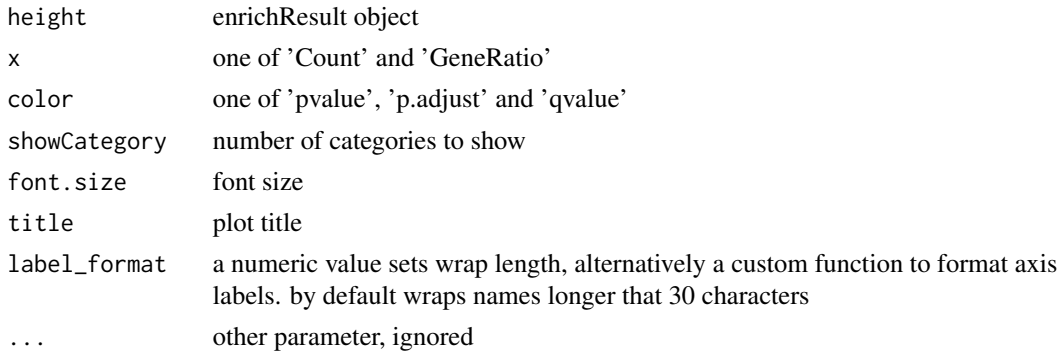

#### Value

ggplot object

#### Examples

```
library(DOSE)
data(geneList)
de <- names(geneList)[1:100]
x <- enrichDO(de)
barplot(x)
# use `showCategory` to select the displayed terms. It can be a number of a vector of terms.
barplot(x, showCategory = 10)categorys <- c("pre-malignant neoplasm", "intestinal disease",
               "breast ductal carcinoma", "non-small cell lung carcinoma")
barplot(x, showCategory = categorys)
```
cnetplot *cnetplot*

#### Description

Gene-Concept Network

```
\mathsf{cnetplot}(x, \ldots)## S4 method for signature 'enrichResult'
cnetplot(x, \ldots)## S4 method for signature 'list'
cnetplot(x, \ldots)## S4 method for signature 'gseaResult'
cnetplot(x, \ldots)## S4 method for signature 'compareClusterResult'
cnetplot(x, \ldots)cnetplot.enrichResult(
  x,
  showCategory = 5,
  foldChange = NULL,
  layout = "kk",colorEdge = FALSE,
  circular = FALSE,
  node_label = "all",
  cex_category = 1,
  cex\_gene = 1,
  cex_label_category = 1,
  cex_label_gene = 1,
```
<span id="page-3-0"></span>

#### cnetplot 5

```
color_category = "#E5C494",
 color_gene = "#B3B3B3",
 shadowtext = "all",color.params = list(foldChange = NULL, edge = FALSE, category = "#E5C494", gene =
    "#B3B3B3"),
 cex.params = list(category_node = 1, gene_node = 1, category_label = 1, gene_label = 1),
 hilight.params = list(category = NULL, alpha_hilight = 1, alpha_no_hilight = 0.3),
  ...
\mathcal{L}
```
#### Arguments

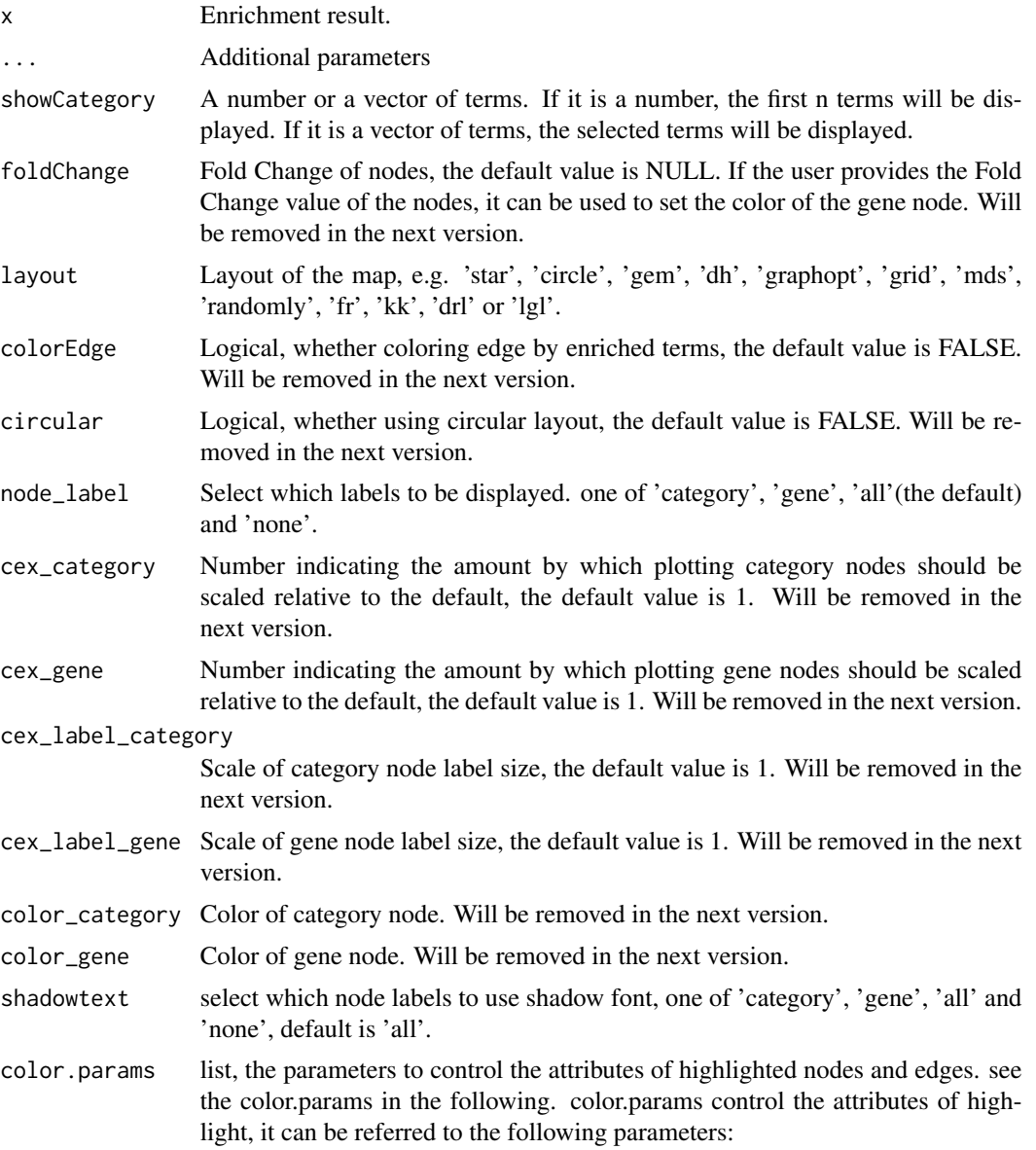

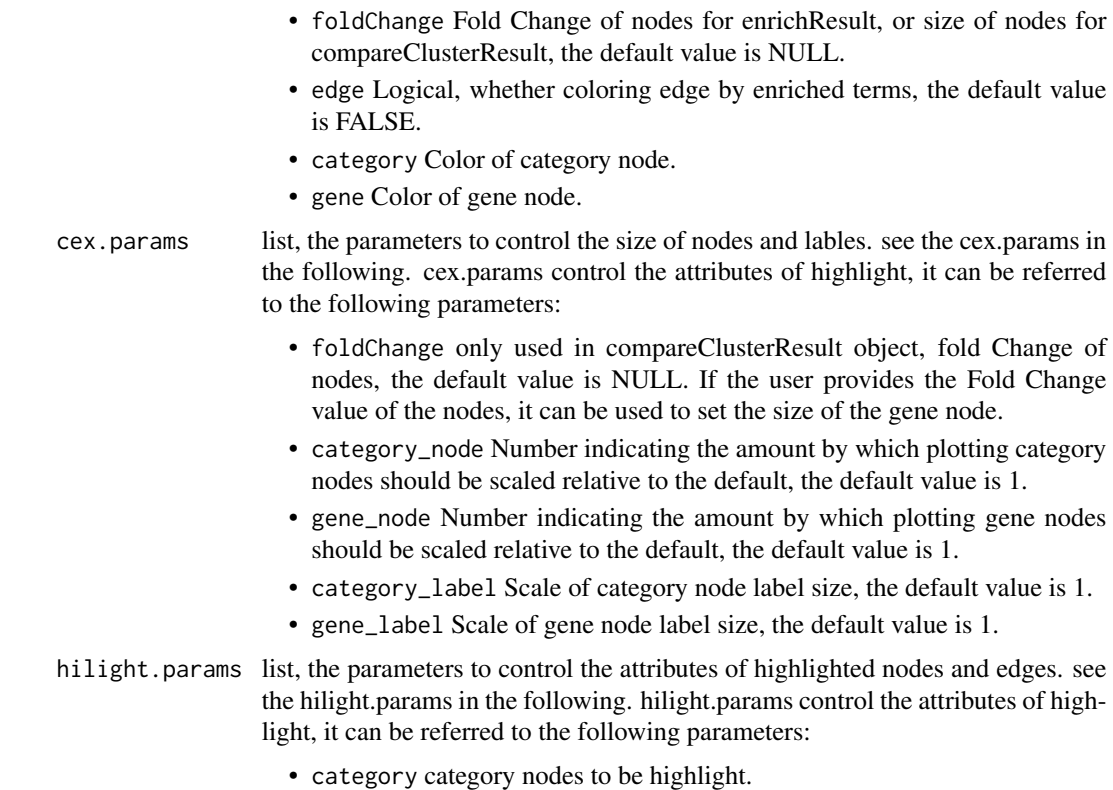

- alpha\_hilight alpha of highlighted nodes.
- alpha\_no\_hilight alpha of unhighlighted nodes.

#### Details

plot linkages of genes and enriched concepts (e.g. GO categories, KEGG pathways)

# Value

ggplot object

#### Author(s)

Guangchuang Yu

```
## Not run:
   library(DOSE)
   data(geneList)
   de <- names(geneList)[1:100]
   x <- enrichDO(de)
   x2 <- pairwise_termsim(x)
   cnetplot(x2)
   # use `layout` to change the layout of map
```
#### <span id="page-6-0"></span>color\_palette 7

```
cneptlot(x2, layout = "star")# use `showCategory` to select the displayed terms. It can be a number of a vector of terms.
 cneptlot(x2, showCategory = 10)categorys <- c("pre-malignant neoplasm", "intestinal disease",
                "breast ductal carcinoma", "non-small cell lung carcinoma")
 cnetplot(x2, showCategory = categorys)
 # 'compareClusterResult' object is also supported.
 library(clusterProfiler)
 library(DOSE)
 library(org.Hs.eg.db)
 data(gcSample)
 xx <- compareCluster(gcSample, fun="enrichGO", OrgDb="org.Hs.eg.db")
 xx2 <- pairwise_termsim(xx)
 cnetplot(xx2)
```
## End(Not run)

color\_palette *color\_palette*

#### Description

create color palette for continuous data

#### Usage

```
color_palette(colors)
```
#### Arguments

colors colors of length >=2

#### Value

color vector

#### Author(s)

guangchuang yu

#### Examples

color\_palette(c("red", "yellow", "green"))

<span id="page-7-0"></span>dotplot *dotplot*

#### Description

dotplot for enrichment result

```
dotplot(object, ...)
## S4 method for signature 'enrichResult'
dotplot(
 object,
 x = "GeneRatio",
 color = "p.adjust",
 showCategory = 10,
 size = NULL,
  split = NULL,font.size = 12,
  title = ",
 orderBy = "x",
 label_format = 30,
  ...
\mathcal{L}## S4 method for signature 'gseaResult'
dotplot(
 object,
 x = "GeneRatio",
 color = "p.adjust",
 showCategory = 10,
 size = NULL,
  split = NULL,
  font.size = 12,
  title = ",
 orderBy = "x",
 label_format = 30,
  ...
)
## S4 method for signature 'compareClusterResult'
dotplot(
 object,
 x = "Cluster",
 color = "p.adjust",
  showCategory = 5,
```
# dotplot

```
split = NULL,font.size = 12,
 title = ",
 by = "geneRatio",
 size = NULL,
 includeAll = TRUE,
 label_format = 30,
  ...
\mathcal{L}## S4 method for signature 'enrichResultList'
dotplot(
 object,
 x = "GeneRatio",
 color = "p.adjust",
  showCategory = 10,
 size = NULL,
 split = NULL,font.size = 12,
  title = ",
 orderBy = "x",label_format = 30,
  ...
\mathcal{L}## S4 method for signature 'gseaResultList'
dotplot(
 object,
 x = "GeneRatio",
 color = "p.adjust",
 showCategory = 10,
 size = NULL,
  split = NULL,font.size = 12,
  title = ",
 orderBy = "x",
 label_format = 30,
  ...
\mathcal{L}dotplot.enrichResult(
 object,
 x = "geneRatio",
 color = "p.adjust",
  showCategory = 10,
  size = NULL,
  split = NULL,font.size = 12,
```
10 dotplot

```
title = ",
 orderBy = \overline{''}x'',
 label_{format} = 30,decreasing = TRUE
)
dotplot.compareClusterResult(
 object,
 x = "Cluster",
 colorBy = "p.adjust",
  showCategory = 5,
 by = "geneRatio",
  size = "geneRatio",
  split = NULL,includeAll = TRUE,
  font.size = 12,
  title = ",
 label_format = 30,
 group = FALSE,
 shape = FALSE,facet = NULL,strip_width = 15
\mathcal{L}
```
# Arguments

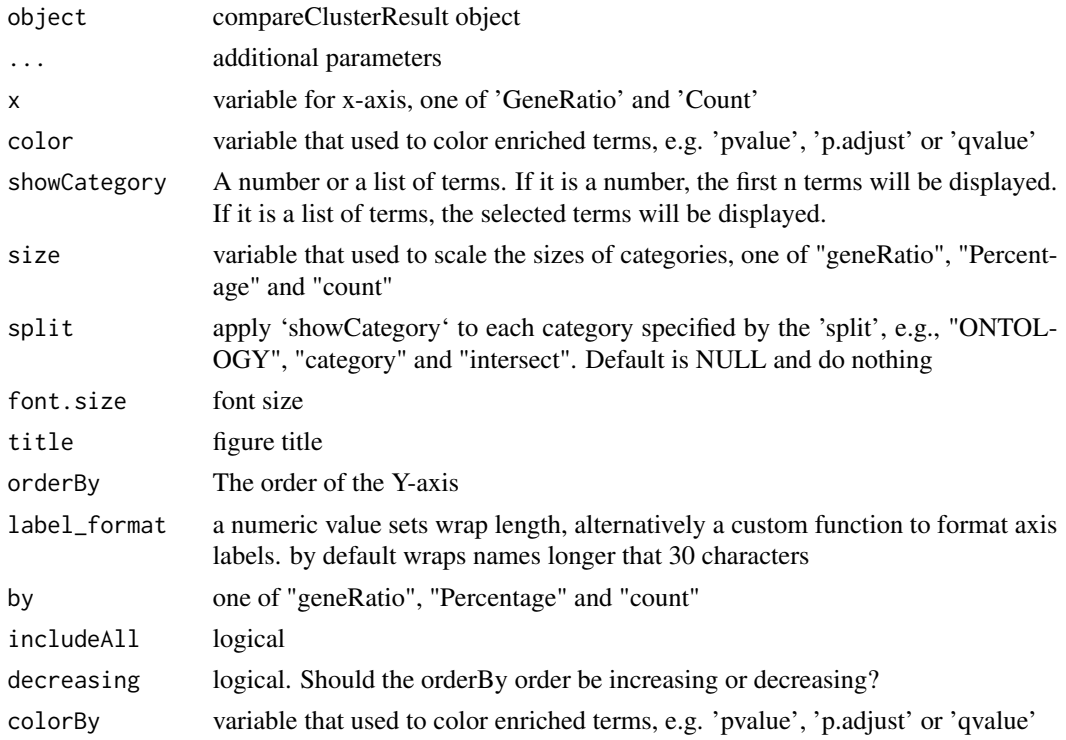

#### dotplot that the control of the control of the control of the control of the control of the control of the control of the control of the control of the control of the control of the control of the control of the control of

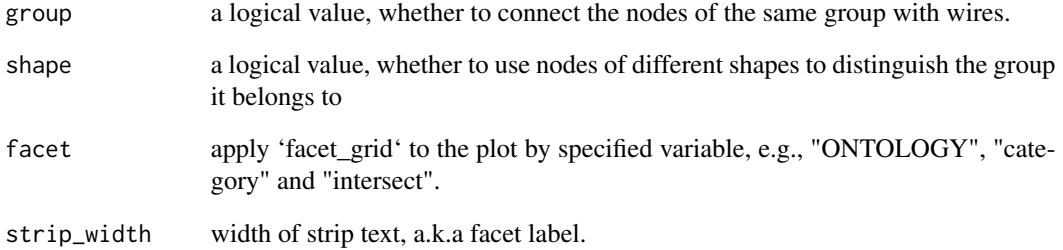

#### Value

plot

#### Author(s)

guangchuang yu

# Examples

```
## Not run:
   library(DOSE)
   data(geneList)
   de <- names(geneList)[1:100]
   x <- enrichDO(de)
   dotplot(x)
  # use `showCategory` to select the displayed terms. It can be a number of a vector of terms.
    dot(x, showCategory = 10)categorys <- c("pre-malignant neoplasm", "intestinal disease",
                   "breast ductal carcinoma", "non-small cell lung carcinoma")
   dotplot(x, showCategory = categorys)
   # It can also graph compareClusterResult
   data(gcSample)
   library(clusterProfiler)
    library(DOSE)
   library(org.Hs.eg.db)
   data(gcSample)
   xx <- compareCluster(gcSample, fun="enrichGO", OrgDb="org.Hs.eg.db")
   xx2 <- pairwise_termsim(xx)
   library(ggstar)
    dotplot(xx2)
    dot(xx2, shape = TRUE)dotplot(xx2, group = TRUE)
    dotplot(xx2, x = "GeneRatio", group = TRUE, size = "count")
```
## End(Not run)

<span id="page-11-0"></span>

#### Description

Drag the nodes of a network to update the layout of the network

#### Usage

```
drag_network(p, g = NULL)
```
#### Arguments

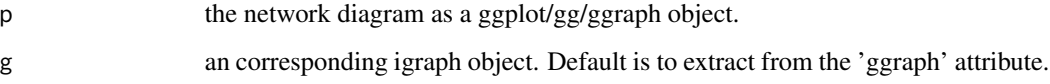

### Value

an updated ggplot/gg/ggraph object

#### Examples

```
## Not run:
library(igraph)
library(ggraph)
flow_info <- data.frame(from = c(1, 2, 3, 3, 4, 5, 6),
                         to = c(5, 5, 5, 6, 7, 6, 7)g = graph_from_data_frame(flow_info)
p <- ggraph(g, layout='nicely') + geom_node_point() + geom_edge_link()
pp <- drag_network(p)
## End(Not run)
```
<span id="page-11-1"></span>emapplot *emapplot*

#### Description

Enrichment Map for enrichment result of over-representation test or gene set enrichment analysis

#### emapplot that the contract of the contract of the contract of the contract of the contract of the contract of the contract of the contract of the contract of the contract of the contract of the contract of the contract of

```
emapplot(x, ...)## S4 method for signature 'enrichResult'
emapplot(x, showCategory = 30, ...)## S4 method for signature 'gseaResult'
emapplot(x, showCategory = 30, ...)## S4 method for signature 'compareClusterResult'
emapplot(x, showCategory = 30, ...)emapplot.enrichResult(
  x,
  showCategory = 30,
  layout = NULL,
  coords = NULL,
  color = "p.adjust",
 min\_edge = 0.2,
  cex_label_category = 1,
  cex\_category = 1,
  cex line = 1,
  shadowtext = TRUE,label_style = "shadowtext",
  repel = FALSE,
  node_label = "category",
 with_edge = TRUE,
  group_category = FALSE,
  group_legend = FALSE,
  cex_label_group = 1,
  nWords = 4,label_format = 30,
  clusterFunction = stats::kmeans,
  nCluster = NULL,
  layout.params = list(layout = NULL, coords = NULL),
  edge.params = list(show = TRUE, min = 0.2),
  cex.params = list(category-node = 1, category_labels = 1, line = 1),hilight.params = list(category = NULL, alpha_hilight = 1, alpha_no_hilight = 0.3),
 cluster.params = list(cluster = FALSE, method = stats::kmeans, n = NULL, legend =
    FALSE, label_style = "shadowtext", label_words_n = 4, label_format = 30),
  ...
\mathcal{L}emapplot.compareClusterResult(
  x,
  showCategory = 30,
  layout = NULL,
  coords = NULL,
```

```
split = NULL,pie = "equal",
  legend_n = 5,
  cex_category = 1,
  cex line = 1,
 min\_edge = 0.2,
  cex_label_category = 1,
  shadowtext = TRUE,with\_edge = TRUE,group_category = FALSE,
  label_format = 30,
  group_legend = FALSE,
 node_label = "category",
  label_style = "shadowtext",
  repel = FALSE,cex_label_group = 1,
  nWords = 4,
  clusterFunction = stats::kmeans,
 nCluster = NULL,
  cex_pie2axis = 1,
 pie.params = list(pie = "equal", legend_n = 5),layout.params = list(layout = NULL, coords = NULL),edge.params = list(show = TRUE, min = 0.2),
 cluster.params = list(cluster = FALSE, method = stats::kmeans, n = NULL, legend =
   FALSE, label_style = "shadowtext", label_words_n = 4, label_format = 30),
 cex.params = list(category_node = 1, category_label = 1, line = 1, pie2axis = 1,
    label\_group = 1,
 hilight.params = list(category = NULL, alpha_hilight = 1, alpha_no_hilight = 0.3),
  ...
\mathcal{L}
```
#### Arguments

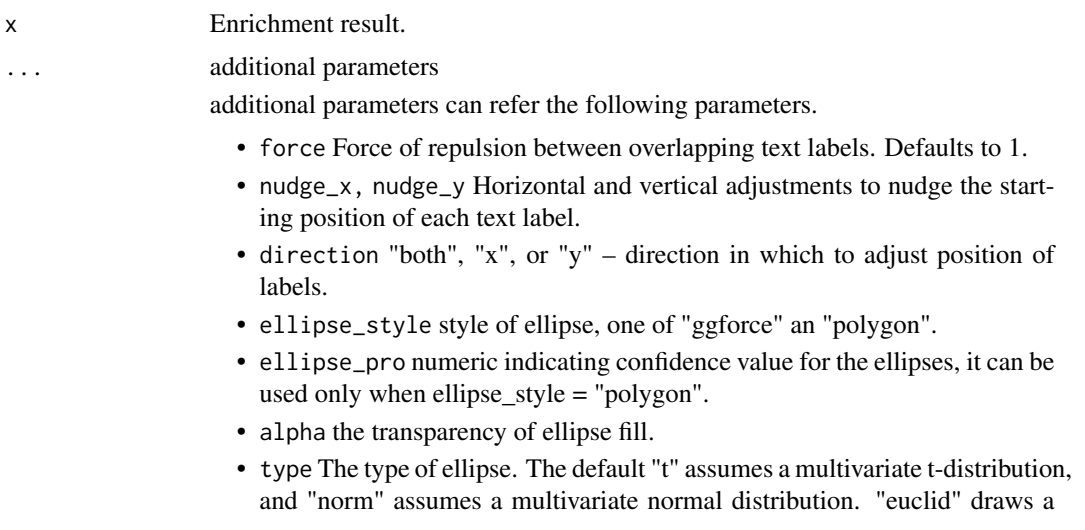

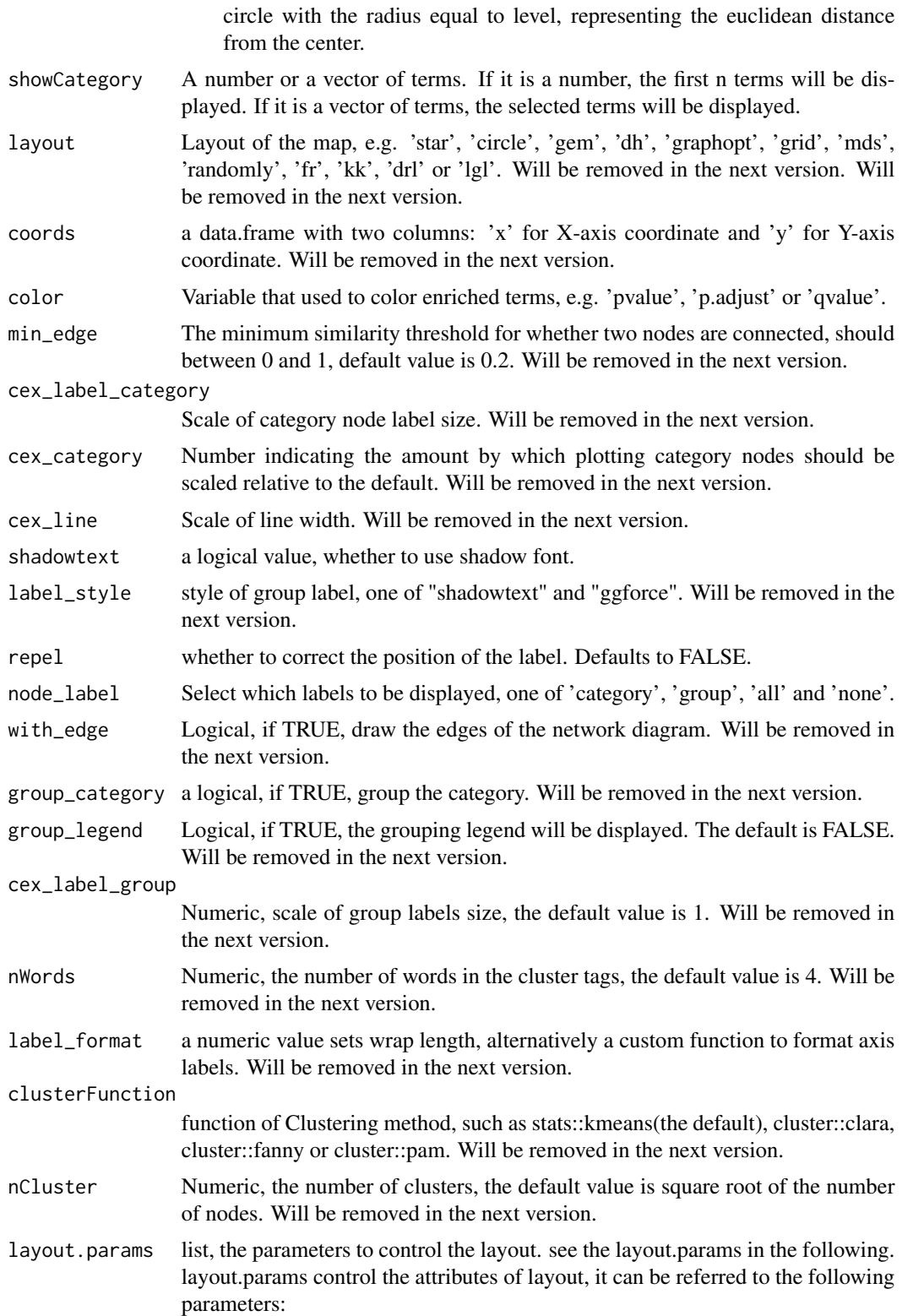

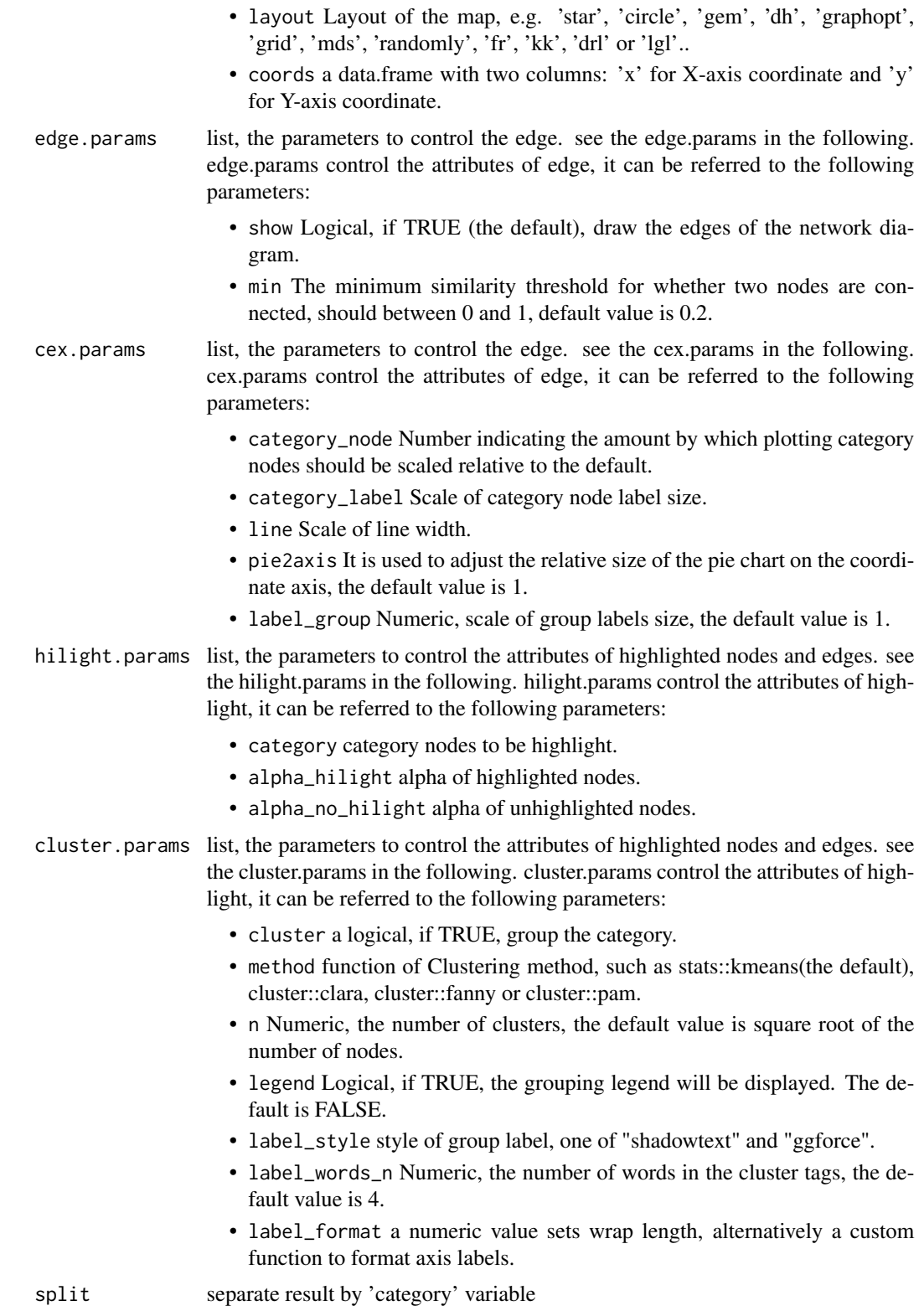

#### <span id="page-16-0"></span>emapplot that the contract of the contract of the contract of the contract of the contract of the contract of the contract of the contract of the contract of the contract of the contract of the contract of the contract of

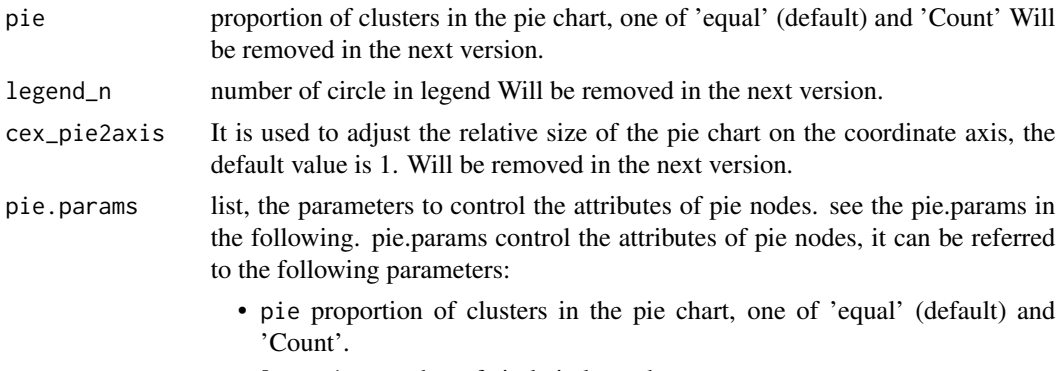

• legend\_n number of circle in legend.

# Details

This function visualizes gene sets as a network (i.e. enrichment map). Mutually overlapping gene sets tend to cluster together, making it easier for interpretation. When the similarity between terms meets a certain threshold (default is 0.2, adjusted by parameter 'min\_edge'), there will be edges between terms. The stronger the similarity, the shorter and thicker the edges. The similarity between terms is obtained by function 'pairwise\_termsim', the details of similarity calculation can be found in its documentation: [pairwise\\_termsim.](#page-27-1)

#### Value

ggplot object

#### Author(s)

Guangchuang Yu

```
## Not run:
   library(DOSE)
   data(geneList)
   de <- names(geneList)[1:100]
   x <- enrichDO(de)
   x2 <- pairwise_termsim(x)
   emapplot(x2)
   # use `layout` to change the layout of map
   emapplot(x2, layout = "star")# use `showCategory` to select the displayed terms. It can be a number of a vector of terms.
   emapplot(x2, showCategory = 10)
   categorys <- c("pre-malignant neoplasm", "intestinal disease",
                   "breast ductal carcinoma")
   emapplot(x2, showCategory = categorys)
   # It can also graph compareClusterResult
   library(clusterProfiler)
   library(DOSE)
   library(org.Hs.eg.db)
```

```
data(gcSample)
   xx <- compareCluster(gcSample, fun="enrichGO", OrgDb="org.Hs.eg.db")
   xx2 <- pairwise_termsim(xx)
   emapplot(xx2)
## End(Not run)
```
emapplot\_cluster *Functional grouping network diagram for enrichment result of overrepresentation test or gene set enrichment analysis*

#### Description

This function has been replaced by 'emapplot'.

#### Usage

```
emapplot_cluster(x, ...)
```
# Arguments

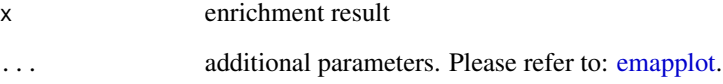

#### Value

ggplot2 object

fortify.compareClusterResult *fortify*

# Description

convert compareClusterResult to a data.frame that ready for plot convert enrichResult object for ggplot2

<span id="page-17-0"></span>

# Usage

```
## S3 method for class 'compareClusterResult'
fortify(
 model,
 data,
  showCategory = 5,
 by = "geneRatio",
  split = NULL,
  includeAll = TRUE,
  ...
\mathcal{L}## S3 method for class 'enrichResult'
fortify(
 model,
 data,
  showCategory = 5,
 by = "Count",
 order = FALSE,
 drop = FALSE,split = NULL,
  ...
\overline{)}
```
# Arguments

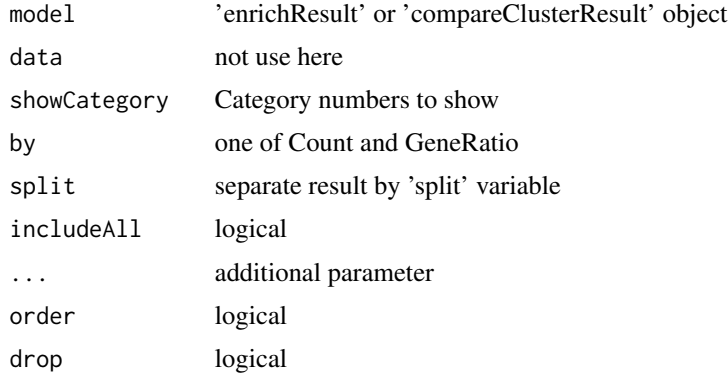

# Value

data.frame data.frame

# Author(s)

Guangchuang Yu

<span id="page-19-0"></span>geom\_gsea\_gene *geom\_gsea\_gene*

#### Description

label genes in running score plot

#### Usage

```
geom_gsea_gene(
  genes,
  mapping = NULL,
  geom = ggplot2::geom_text,
  ...,
  geneSet = NULL
\mathcal{L}
```
#### Arguments

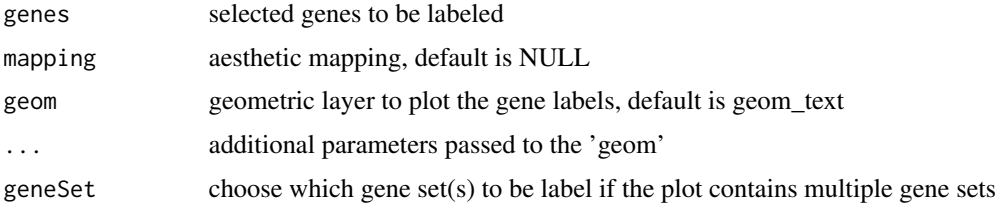

# Value

ggplot object

# Author(s)

Guangchuang Yu

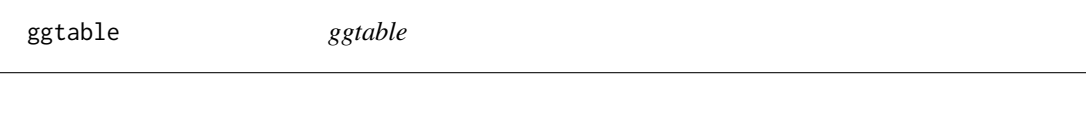

# Description

plot table

# Usage

ggtable(d, p = NULL)

#### <span id="page-20-0"></span>goplot 21

# Arguments

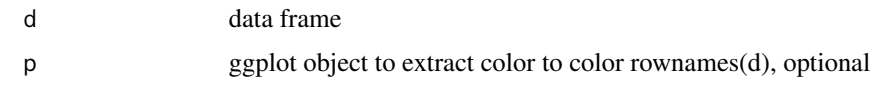

# Value

ggplot object

#### Author(s)

guangchuang yu

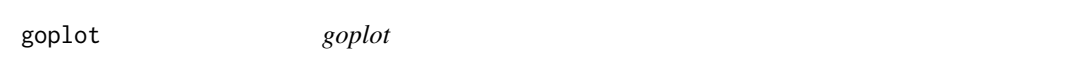

# Description

plot induced GO DAG of significant terms

```
goplot(
 x,
  showCategory = 10,
 color = "p.adjust",
 layout = "sugiyama",
 geom = "text",
  ...
)
## S4 method for signature 'enrichResult'
goplot(
 x,
 showCategory = 10,
 color = "p.adjust",
 layout = "sugiyama",
 geom = "text",
  ...
)
## S4 method for signature 'gseaResult'
goplot(
  x,
  showCategory = 10,
  color = "p.adjust",
  layout = "sugiyama",
```
#### 22 goplot and the set of the set of the set of the set of the set of the set of the set of the set of the set of the set of the set of the set of the set of the set of the set of the set of the set of the set of the set of

```
geom = "text",...
\mathcal{L}goplot.enrichResult(
  x,
  showCategory = 10,
  color = "p.adjust",
  layout = "sugiyama",
  geom = "text",...
\mathcal{L}
```
#### Arguments

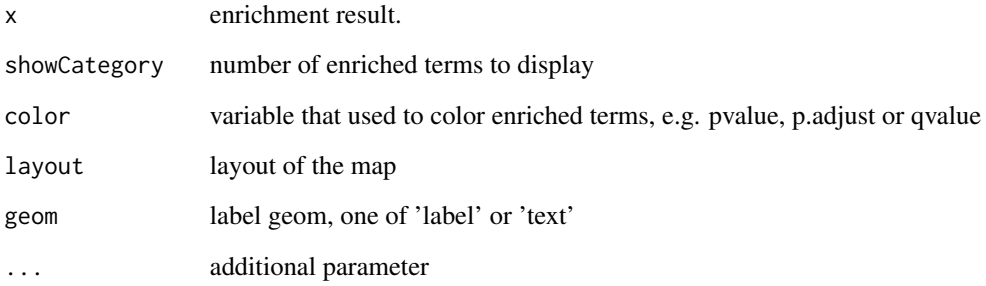

#### Value

ggplot object

### Author(s)

Guangchuang Yu

```
## Not run:
library(clusterProfiler)
  data(geneList, package = "DOSE")
de <- names(geneList)[1:100]
yy <- enrichGO(de, 'org.Hs.eg.db', ont="BP", pvalueCutoff=0.01)
    goplot(yy)
    goplot(yy, showCategory = 5)
## End(Not run)
```
<span id="page-22-0"></span>gseadist *gseadist*

#### Description

plot logFC distribution of selected gene sets

#### Usage

gseadist(x, IDs, type = "density")

#### Arguments

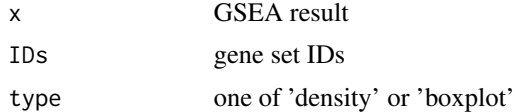

#### Value

distribution plot

#### Author(s)

Guangchuang Yu

gseaplot *gseaplot*

#### Description

visualize analyzing result of GSEA

```
gseaplot(x, geneSetID, by = "all", title = "", ...)
```

```
## S4 method for signature 'gseaResult'
gseaplot(
 x,
 geneSetID,
 by = "all",title = ",
 color = "black",
 color.line = "green",
 color.vline = "#FA5860",
```
#### 24 gseaplot

```
...
\mathcal{L}gseaplot.gseaResult(
  x,
  geneSetID,
 by = "all",title = ",
  color = "black",
  color.line = "green",
  color.vline = "#FA5860",
  ...
\mathcal{L}
```
#### Arguments

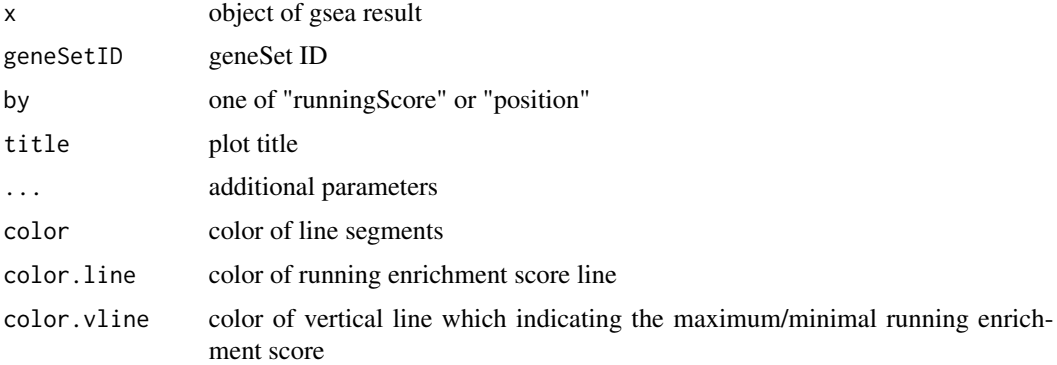

#### Details

plotting function for gseaResult

# Value

ggplot2 object ggplot2 object

#### Author(s)

Guangchuang Yu

```
library(DOSE)
data(geneList)
x <- gseDO(geneList)
gseaplot(x, geneSetID=1)
```
<span id="page-24-0"></span>gseaplot2 *gseaplot2*

# Description

GSEA plot that mimic the plot generated by broad institute's GSEA software

# Usage

```
gseaplot2(
 x,
 geneSetID,
 title = ",
 color = "green",
 base_size = 11,
 rel\_heights = c(1.5, 0.5, 1),subplots = 1:3,
 pvalue_table = FALSE,
 ES_geom = "line"
\mathcal{L}
```
# Arguments

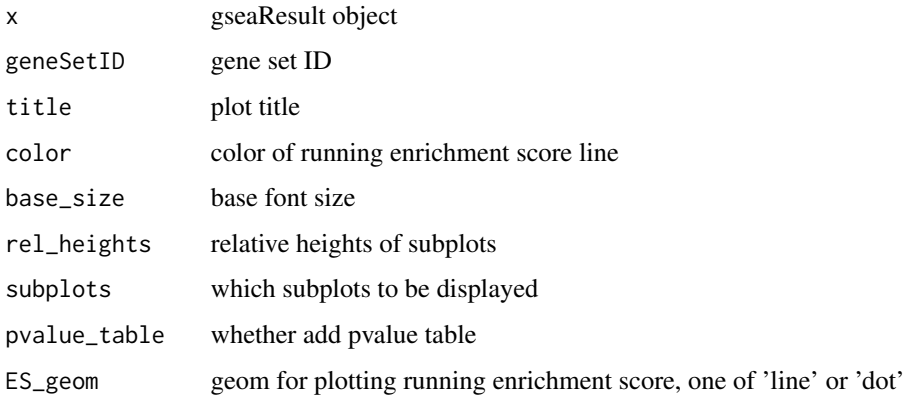

# Value

plot

# Author(s)

Guangchuang Yu

<span id="page-25-0"></span>gsearank *gsearank*

## Description

plot ranked list of genes with running enrichment score as bar height

#### Usage

```
gsearank(x, geneSetID, title = "", output = "plot")
```
#### Arguments

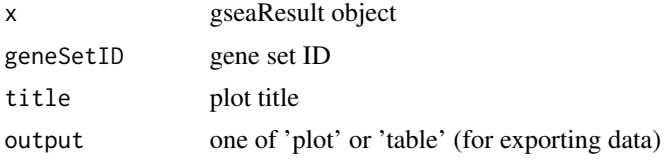

#### Value

ggplot object

#### Author(s)

Guangchuang Yu

```
gsInfo gsInfo
```
# Description

extract gsea result of selected geneSet

# Usage

gsInfo(object, geneSetID)

#### Arguments

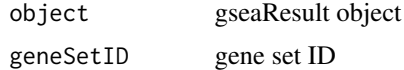

#### Value

data.frame

#### <span id="page-26-0"></span>heatplot 27

#### Author(s)

Guangchuang Yu

heatplot *heatplot*

#### Description

heatmap like plot for functional classification

#### Usage

```
heatplot(x, showCategory = 30, ...)## S4 method for signature 'enrichResult'
heatplot(x, showCategory = 30, ...)
## S4 method for signature 'gseaResult'
heatplot(x, showCategory = 30, ...)
heatplot.enrichResult(
  x,
  showCategory = 30,
  symbol = "rect",
  foldChange = NULL,
 pvalue = NULL,
 label_format = 30
```

```
)
```
#### Arguments

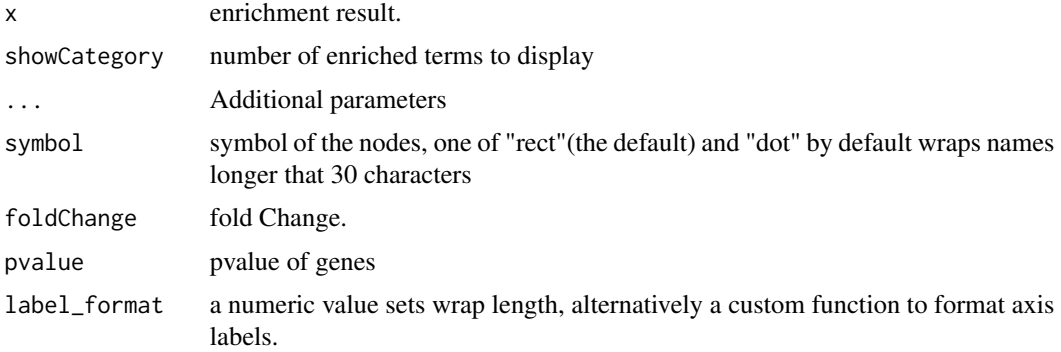

#### Value

ggplot object

#### Author(s)

guangchuang yu Guangchuang Yu

#### Examples

```
library(DOSE)
data(geneList)
de <- names(geneList)[1:100]
x <- enrichDO(de)
heatplot(x)
```
<span id="page-27-1"></span>pairwise\_termsim *pairwise\_termsim*

#### Description

Get the similarity matrix

```
pairwise_termsim(x, method = "JC", semData = NULL, showCategory = 200)
## S4 method for signature 'enrichResult'
pairwise_termsim(x, method = "JC", semData = NULL, showCategory = 200)
## S4 method for signature 'gseaResult'
pairwise_termsim(x, method = "JC", semData = NULL, showCategory = 200)
## S4 method for signature 'compareClusterResult'
pairwise_termsim(x, method = "JC", semData = NULL, showCategory = 200)
pairwise_termsim.enrichResult(
 x,
 method = "JC",semData = NULL,
  showCategory = 200
)
pairwise_termsim.compareClusterResult(
 x,
 method = "JC",
 semData = NULL,
  showCategory = 200
)
```
<span id="page-27-0"></span>

#### <span id="page-28-0"></span>Arguments

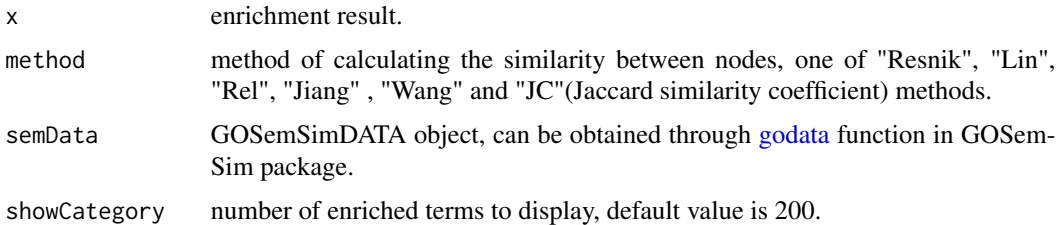

#### Details

This function add similarity matrix to the termsim slot of enrichment result. Users can use the 'method' parameter to select the method of calculating similarity. The Jaccard correlation coefficient(JC) is used by default, and it applies to all situations. When users want to calculate the correlation between GO terms or DO terms, they can also choose "Resnik", "Lin", "Rel" or "Jiang" (they are semantic similarity calculation methods from GOSemSim packages), and at this time, the user needs to provide 'semData' parameter, which can be obtained through [godata](#page-0-0) function in GOSemSim package.

#### Examples

```
## Not run:
   library(clusterProfiler)
   library(org.Hs.eg.db)
   library(enrichplot)
   library(GOSemSim)
   library(DOSE)
   data(geneList)
   gene <- names(geneList)[abs(geneList) > 2]
   ego <- enrichGO(gene = gene,
       universe = names(geneList),OrgDb = org.Hs.eg.db,
       ont = "BP",pAdjustMethod = "BH",
       pvalueCutoff = 0.01,
       qvalueCutoff = 0.05,
       readable = TRUE)
   d <- godata('org.Hs.eg.db', ont="BP")
   ego2 <- pairwise_termsim(ego, method="Wang", semData = d)
   emapplot(ego2)
   emapplot_cluster(ego2)
## End(Not run)
```
#### plotting.clusterProfile

*plotting-clusterProfile*

#### 30 pmcplot

# Description

Internal plot function for plotting compareClusterResult

# Usage

```
plotting.clusterProfile(
 clProf.reshape.df,
 x = -Cluster,
 type = "dot",colorBy = "p.adjust",
 by = "geneRatio",
 title = ",
  font.size = 12
\mathcal{L}
```
# Arguments

clProf.reshape.df

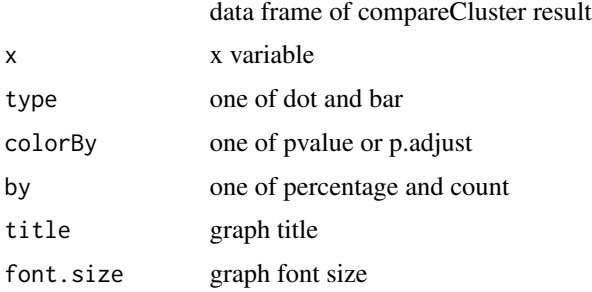

#### Value

ggplot object

# Author(s)

Guangchuang Yu <https://guangchuangyu.github.io>

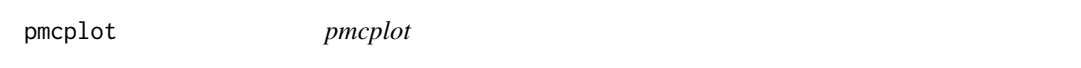

# Description

PubMed Central Trend plot

# Usage

pmcplot(query, period, proportion = TRUE)

<span id="page-29-0"></span>

#### <span id="page-30-0"></span>reexports 31

# Arguments

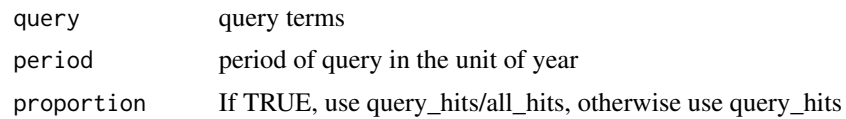

#### Value

ggplot object

# Author(s)

guangchuang yu

reexports *Objects exported from other packages*

# <span id="page-30-1"></span>Description

These objects are imported from other packages. Follow the links below to see their documentation.

```
aplot plot_list
ggplot2 facet_grid, ggtitle
```
ridgeplot *ridgeplot*

# Description

ridgeline plot for GSEA result

```
ridgeplot(
  x,
  showCategory = 30,
 fill = "p.adjust",
  core_enrichment = TRUE,
  label_format = 30,
  ...
\mathcal{L}## S4 method for signature 'gseaResult'
ridgeplot(
  x,
```

```
showCategory = 30,
 fill = "p.adjust",
 core_enrichment = TRUE,
 label_format = 30,
  ...
)
ridgeplot.gseaResult(
  x,
  showCategory = 30,
 fill = "p.adjust",
 core_enrichment = TRUE,
 label_format = 30,
 orderBy = "NES",
 decreasing = FALSE
)
```
# Arguments

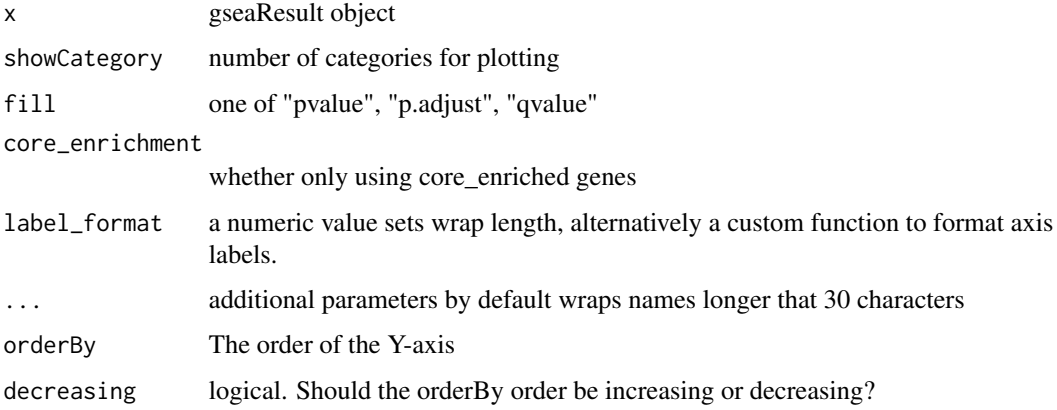

# Value

ggplot object

# Author(s)

Guangchuang Yu

```
library(DOSE)
data(geneList)
x <- gseDO(geneList)
ridgeplot(x)
```
<span id="page-32-0"></span>set\_enrichplot\_color *set\_enrichplot\_color*

#### Description

helper function to set color for enrichplot

# Usage

```
set_enrichplot_color(
  colors = get_enrichplot_color(2),
  type = "color",
  name = NULL,
  . fun = NULL,...
\mathcal{L}
```
#### Arguments

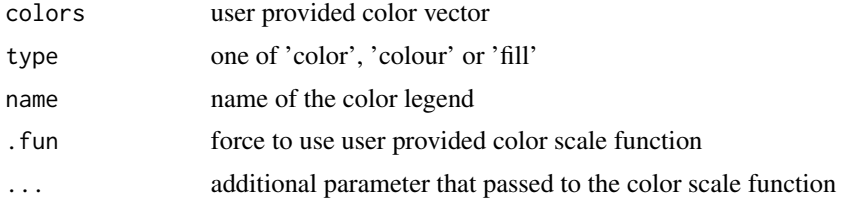

#### Value

a color scale

ssplot *ssplot*

# Description

Similarity space plot of enrichment analysis results.

```
splot(x, \ldots)## S4 method for signature 'enrichResult'
splot(x, showCategory = 30, ...)## S4 method for signature 'gseaResult'
```

```
splot(x, showCategory = 30, ...)## S4 method for signature 'compareClusterResult'
splot(x, showCategory = 30, ...)ssplot.enrichResult(
  x,
  showCategory = 30,
 drfun = NULL,
 with_edge = FALSE,
 dr.params = list(),
  group_category = TRUE,
 node_label = "group",
  ...
)
ssplot.compareClusterResult(
  x,
  showCategory = 30,
  split = NULL,pie = "equal",
  drfun = NULL,with_edge = FALSE,
  cex\_pie2axis = 0.0125,
  dr.params = list(),
  group_category = TRUE,
  node_label = "group",
  ...
)
```
#### Arguments

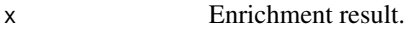

... additional parameters

additional parameters can refer the following parameters.

- coords a data.frame with two columns: 'x' for X-axis coordinate and 'y' for Y-axis coordinate.
- color Variable that used to color enriched terms, e.g. 'pvalue','p.adjust' or 'qvalue'. the starting position of each text label.
- cex\_line Scale of line width.
- min\_edge The minimum similarity threshold for whether two nodes are connected, should between 0 and 1, default value is 0.2.
- cex\_label\_category Scale of category node label size.
- cex\_category Number indicating the amount by which plotting category nodes should be scaled relative to the default.
- shadowtext a logical value, whether to use shadow font.
- label\_style style of group label, one of "shadowtext" and "ggforce".

<span id="page-34-0"></span>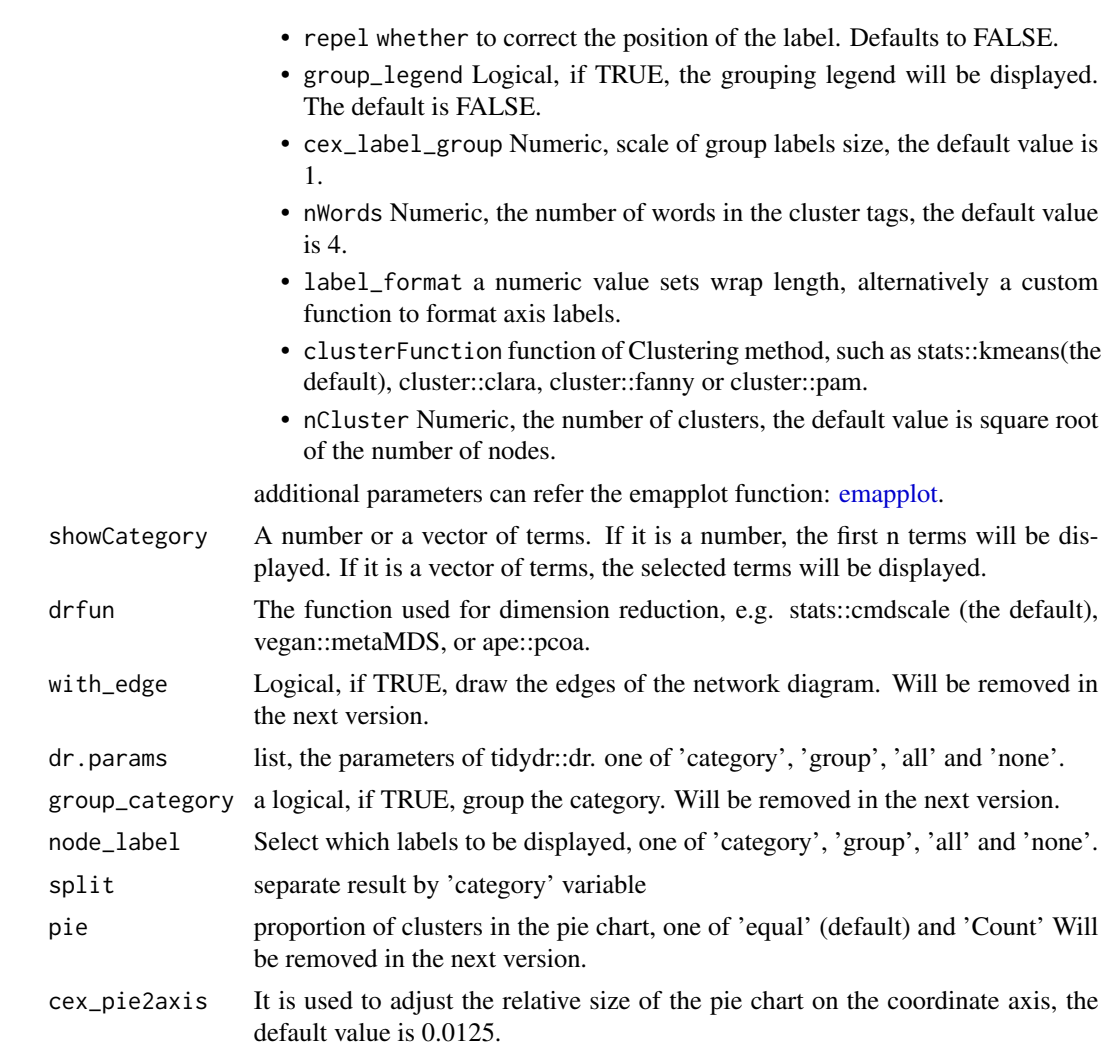

# Value

ggplot object

```
## Not run:
    library(clusterProfiler)
    library(org.Hs.eg.db)
    library(enrichplot)
    library(GOSemSim)
    library(DOSE)
    data(geneList)
    gene <- names(geneList)[abs(geneList) > 2]
    ego <- enrichGO(gene = gene,
        universe = names(geneList),<br>OrgDb = org.Hs.eg.db,
                     = org.Hs.eg.db,
```
<span id="page-35-0"></span>36 treeplot

```
ont = "BP",pAdjustMethod = "BH",
   pvalueCutoff = 0.01,
   qvalueCutoff = 0.05,
   readable = TRUE)d <- godata('org.Hs.eg.db', ont="BP")
ego2 <- pairwise_termsim(ego, method = "Wang", semData = d)
ssplot(ego2)
```
## End(Not run)

treeplot *treeplot*

#### Description

Functional grouping tree diagram for enrichment result of over-representation test or gene set enrichment analysis.

```
treeplot(x, ...)
## S4 method for signature 'enrichResult'
treeplot(x, ...)
## S4 method for signature 'gseaResult'
treeplot(x, ...)
## S4 method for signature 'compareClusterResult'
treeplot(x, ...)
treeplot.enrichResult(
  x,
  showCategory = 30,
  color = "p.adjust",
  nWords = 4,
 nCluster = 5,
  cex_category = 1,
  label_format = NULL,
  label_format_cladelab = 30,
  label_format_tiplab = NULL,
  fontsize = 4,
  offset = rel(1),offset\_tiplab = rel(1),
  hclust_method = "ward.D",
  group_color = NULL,
  extend = 0.3,
```

```
hilight = TRUE,
 hexpand = 0.1,
  align = "both",
 hilight.params = list(hilight = TRUE, align = "both"),
 offset.params = list(bar_tree = rel(1), tiplab = rel(1), extend = 0.3, hexpand = 0.1),
 cluster.params = list(method = "ward.D", n = 5, color = NULL, label_words_n = 4,
    label_format = 30,
  ...
\mathcal{L}treeplot.compareClusterResult(
  x,
  showCategory = 5,
 color = "p.adjust",
 nWords = 4,
 nCluster = 5,
  cex_category = 1,
  split = NULL,label_format = NULL,
  label_format_cladelab = 30,
  label_format_tiplab = NULL,
  fontsize = 4,
  offset = rel(1),pie = "equal",
  legend_n = 3,
  offset\_tiplab = rel(1),
  hclust_method = "ward.D",
  group_color = NULL,
  extend = 0.3,
 hilight = TRUE,geneClusterPanel = "heatMap",
  hexpand = 0.1,
  align = "both",
 cluster.params = list(method = "ward.D", n = 5, color = NULL, label_words_n = 4,
    label_format = 30,
 hilight.params = list(hilight = TRUE, align = "both"),
 clusterPanel.params = list(clusterPanel = "heatMap", pie = "equal", legend_n = 3),
 offset.params = list(bar_tree = rel(1), tiplab = rel(1), extend = 0.3, hexpand = 0.1),
  ...
\mathcal{L}
```
#### Arguments

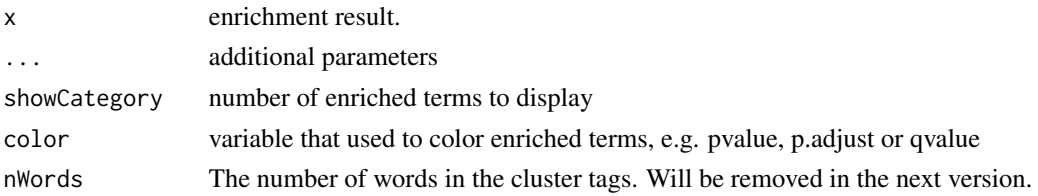

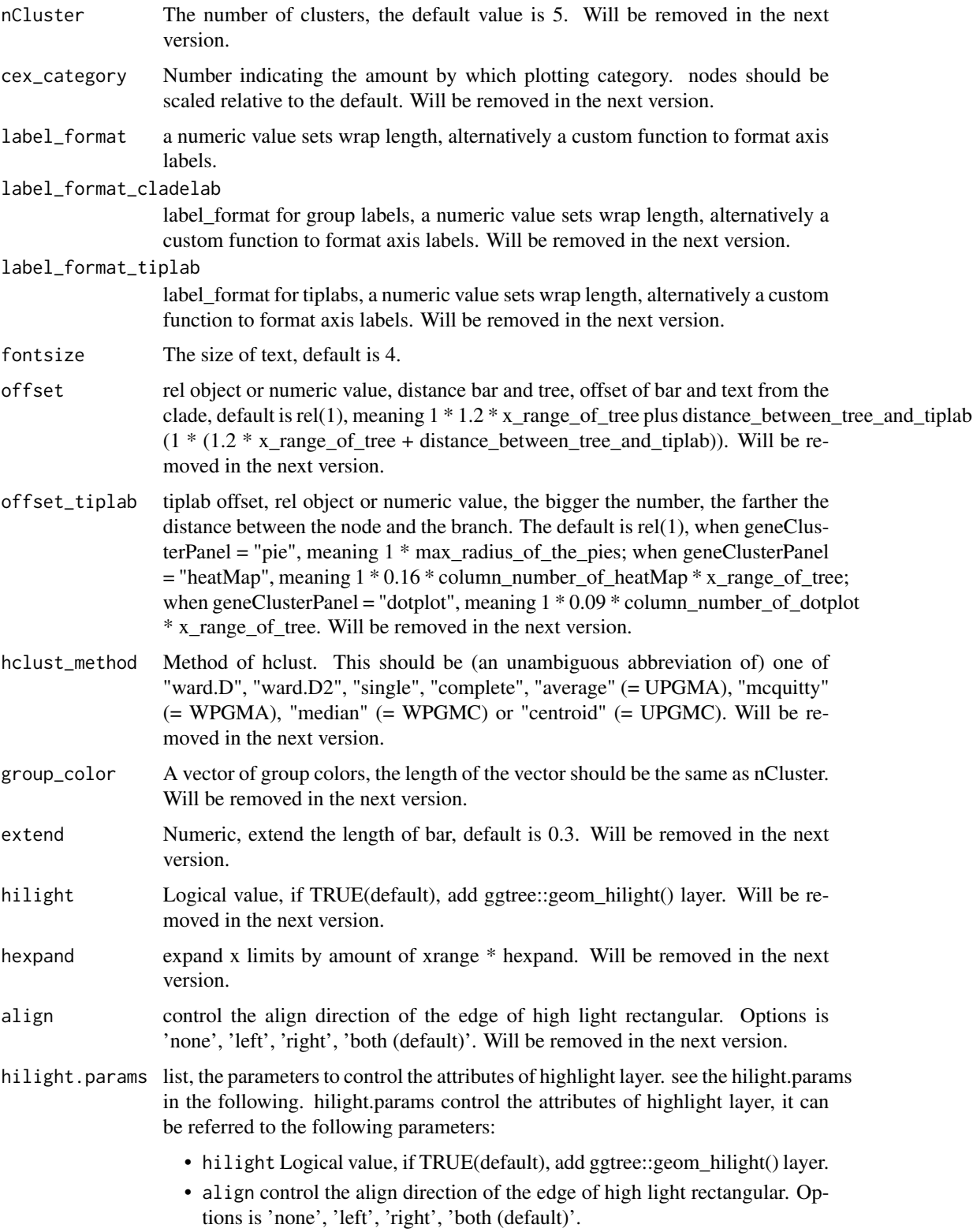

#### treeplot 39

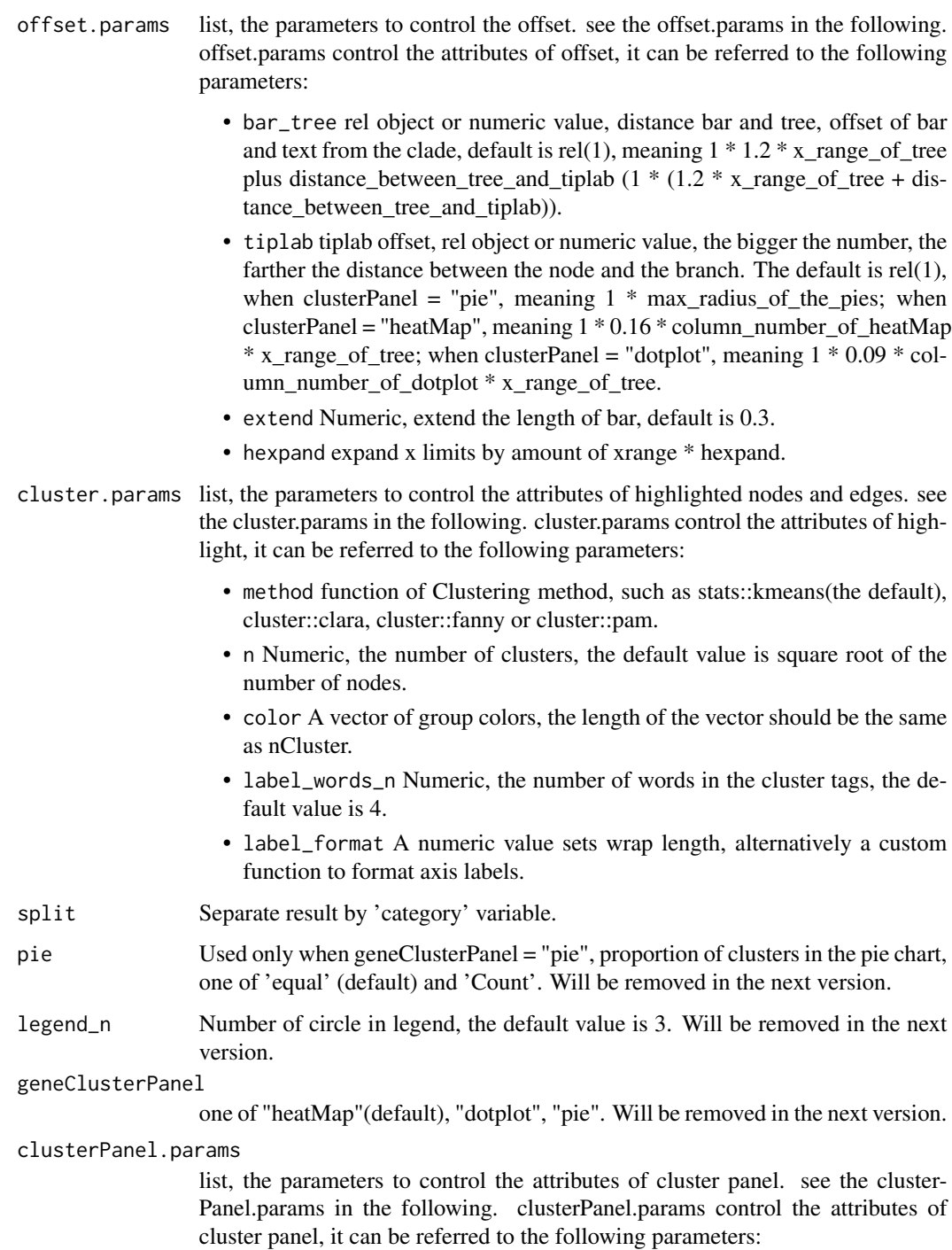

- clusterPanel one of "heatMap"(default), "dotplot", "pie".
- pie pUsed only when ClusterPanel = "pie", proportion of clusters in the pie chart, one of 'equal' (default) and 'Count'.
- legend\_n number of circle in legend.

#### Details

This function visualizes gene sets as a tree. Gene sets with high similarity tend to cluster together, making it easier for interpretation.

#### Value

ggplot object

```
## Not run:
   library(clusterProfiler)
   library(org.Hs.eg.db)
   library(enrichplot)
   library(GOSemSim)
   library(ggplot2)
   library(DOSE)
   data(geneList)
   gene <- names(geneList)[abs(geneList) > 2]
   ego \leq enrichGO(gene = gene,
       universe = names(geneList),
       OrgDb = org.Hs.eg.db,
       ont = "BP",
       pAdjustMethod = "BH",
       pvalueCutoff = 0.01,
       qvalueCutoff = 0.05,
       readable = TRUE)
   d <- godata('org.Hs.eg.db', ont="BP")
   ego2 <- pairwise_termsim(ego, method = "Wang", semData = d)
   treeplot(ego2, showCategory = 30)
   # use `hilight = FALSE` to remove ggtree::geom_hilight() layer.
   treeplot(ego2, showCategory = 30, hilight = FALSE)
   # use `offset` parameter to adjust the distance of bar and tree.
   treeplot(ego2, showCategory = 30, hilight = FALSE, offset = rel(1.5))
   # use `offset_tiplab` parameter to adjust the distance of nodes and branches.
   treeplot(ego2, showCategory = 30, hilight = FALSE, offset_tiplab = rel(1.5))
   keep <- rownames(ego2@termsim)[c(1:10, 16:20)]
   keep
   treeplot(ego2, showCategory = keep)
   treeplot(ego2, showCategory = 20,
       group_color = c("#999999", "#E69F00", "#56B4E9", "#009E73", "#F0E442"))
   # It can also graph compareClusterResult
   data(gcSample)
   xx <- compareCluster(gcSample, fun="enrichKEGG",
                        organism="hsa", pvalueCutoff=0.05)
   xx <- pairwise_termsim(xx)
   treeplot(xx)
   # use `geneClusterPanel` to change the gene cluster panel.
   treeplot(xx, geneClusterPanel = "dotplot")
   treeplot(xx, geneClusterPanel = "pie")
```
#### <span id="page-40-0"></span>upsetplot that the contract of the contract of the contract of the contract of the contract of the contract of the contract of the contract of the contract of the contract of the contract of the contract of the contract of

## End(Not run)

#### upsetplot *upsetplot method*

# Description

upsetplot method generics

#### Usage

upsetplot(x, ...)

## S4 method for signature 'enrichResult' upsetplot(x,  $n = 10, ...$ )

## S4 method for signature 'gseaResult' upsetplot(x,  $n = 10, ...$ )

#### Arguments

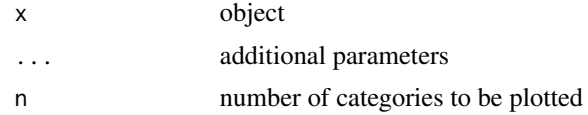

#### Value

plot

# Author(s)

Guangchuang Yu

```
require(DOSE)
data(geneList)
de=names(geneList)[1:100]
x <- enrichDO(de)
upsetplot(x, 8)
```
# <span id="page-41-0"></span>**Index**

∗ internal reexports, [31](#page-30-0) autofacet, [2](#page-1-0) barplot.enrichResult, [3](#page-2-0) cnetplot, [4](#page-3-0) cnetplot,compareClusterResult-method *(*cnetplot*)*, [4](#page-3-0) cnetplot,enrichResult-method *(*cnetplot*)*, [4](#page-3-0) cnetplot,gseaResult-method *(*cnetplot*)*, [4](#page-3-0) cnetplot,list-method *(*cnetplot*)*, [4](#page-3-0) cnetplot.enrichResult *(*cnetplot*)*, [4](#page-3-0) color\_palette, [7](#page-6-0) dotplot, [8](#page-7-0) dotplot,compareClusterResult,ANY-method *(*dotplot*)*, [8](#page-7-0) dotplot,compareClusterResult-method *(*dotplot*)*, [8](#page-7-0) dotplot,enrichResult-method *(*dotplot*)*, [8](#page-7-0) dotplot,enrichResultList,ANY-method *(*dotplot*)*, [8](#page-7-0) dotplot,enrichResultList-method *(*dotplot*)*, [8](#page-7-0) dotplot,gseaResult-method *(*dotplot*)*, [8](#page-7-0) dotplot,gseaResultList,ANY-method *(*dotplot*)*, [8](#page-7-0) dotplot,gseaResultList-method *(*dotplot*)*, [8](#page-7-0) dotplot.compareClusterResult *(*dotplot*)*, [8](#page-7-0) dotplot.enrichResult *(*dotplot*)*, [8](#page-7-0) drag\_network, [12](#page-11-0) emapplot, [12,](#page-11-0) *[18](#page-17-0)*, *[35](#page-34-0)* emapplot,compareClusterResult-method *(*emapplot*)*, [12](#page-11-0)

emapplot,enrichResult-method *(*emapplot*)*, [12](#page-11-0) emapplot,gseaResult-method *(*emapplot*)*, [12](#page-11-0) emapplot.compareClusterResult *(*emapplot*)*, [12](#page-11-0) emapplot.enrichResult *(*emapplot*)*, [12](#page-11-0) emapplot\_cluster, [18](#page-17-0) facet\_grid, *[31](#page-30-0)* facet\_grid *(*reexports*)*, [31](#page-30-0) fortify.compareClusterResult, [18](#page-17-0) fortify.enrichResult *(*fortify.compareClusterResult*)*, [18](#page-17-0) geom\_gsea\_gene, [20](#page-19-0) ggtable, [20](#page-19-0) ggtitle, *[31](#page-30-0)* ggtitle *(*reexports*)*, [31](#page-30-0) godata, *[29](#page-28-0)* goplot, [21](#page-20-0) goplot,enrichResult-method *(*goplot*)*, [21](#page-20-0) goplot,gseaResult-method *(*goplot*)*, [21](#page-20-0) goplot.enrichResult *(*goplot*)*, [21](#page-20-0) gseadist, [23](#page-22-0) gseaplot, [23](#page-22-0) gseaplot,gseaResult-method *(*gseaplot*)*, [23](#page-22-0) gseaplot.gseaResult *(*gseaplot*)*, [23](#page-22-0) gseaplot2, [25](#page-24-0) gsearank, [26](#page-25-0) gsInfo, [26](#page-25-0) heatplot, [27](#page-26-0) heatplot,enrichResult-method *(*heatplot*)*, [27](#page-26-0) heatplot,gseaResult-method *(*heatplot*)*,

[27](#page-26-0) heatplot.enrichResult *(*heatplot*)*, [27](#page-26-0)

#### $I<sub>N</sub>$  and  $I<sub>3</sub>$  and  $I<sub>43</sub>$

```
pairwise_termsim
, 17
, 28
pairwise_termsim,compareClusterResult-method (pairwise_termsim), 28
pairwise_termsim,enrichResult-method (pairwise_termsim), 28
pairwise_termsim,gseaResult-method (pairwise_termsim), 28
pairwise_termsim.compareClusterResult (pairwise_termsim), 28
pairwise_termsim.enrichResult (pairwise_termsim), 28
plot_list
, 31
plot_list
(reexports
)
, 31
plotting.clusterProfile
, 29
pmcplot
, 30
reexports
, 31
ridgeplot
, 31
ridgeplot,gseaResult-method (ridgeplot), 31
ridgeplot.gseaResult
(ridgeplot
)
, 31
set_enrichplot_color
, 33
33
ssplot,compareClusterResult-method (ssplot), 33
ssplot,enrichResult-method
(ssplot
)
, 33
ssplot,gseaResult-method
(ssplot
)
, 33
ssplot.compareClusterResult
(ssplot
)
, 33
ssplot.enrichResult
(ssplot
)
, 33
treeplot
, 36
treeplot,compareClusterResult-method (treeplot), 36
treeplot,enrichResult-method (treeplot), 36
treeplot,gseaResult-method
(treeplot
)
,
        36
treeplot.compareClusterResult (treeplot), 36
treeplot.enrichResult
(treeplot
)
, 36
upsetplot
, 41
upsetplot,enrichResult,ANY-method (upsetplot), 41
upsetplot,enrichResult-method (upsetplot), 41
upsetplot,gseaResult
(upsetplot
)
, 41
upsetplot,gseaResult-method (upsetplot), 41
```